# ำเทที่ 3

### การดำเนินการ

การคำเนินการพัฒนาและทดลองใช้ชุดการสอน ชั้นประถมศึกษาปีที่ 5 ได้ดำเนินการตาม ขั้บเตอบ ดังต่อไปบึ้

- 1. ประชากรและกล่มตัวอย่าง
- 2. การสร้างและหาคุณภาพเครื่องมือ
	- 2.1 การสร้างและหาคุณภาพของชุดการสอน
	- 2.2 การสร้างและหาคุณภาพของแบบทดสอบวัดผลสัมฤทธิ์ทางการเรียน
	- 2.3 การสร้างคู่มือการใช้ชุดการสอน
- 3 การทดลองใช้
	- 3.1 การทดลองใช้เพื่อหาประสิทธิภาพของชุดการสอน
	- 3.2 การทดลองใช้เพื่อเปรียบเทียบผลสัมฤทธิ์ทางการเรียน
- 4. การวิเคราะห์ข้อมูล

## 1. ประชากรและกลุ่มตัวอย่าง

1.1 ประชากร ที่ใช้ในการศึกษาและทดลองครั้งนี้เป็นนักเรียนชั้นประถมศึกษาปีที่ 5 ิ โรงเรียนเทศบาลวัดชัยชุมพล เทศบาลเมืองทุ่งสง ภาคเรียนที่ 1 ปีการศึกษา 2551 จำนวน 223 คน

1.2 กลุ่มตัวอย่าง กลุ่มตัวอย่างเป็นนักเรียนชั้นประถมศึกษาปีที่ 5 ภาคเรียนที่ 1 ปีการศึกษา 2551 โรงเรียนเทศบาลวัดชัยชุมพล เทศบาลเมืองทุ่งสง จังหวัดนครศรีธรรมราช ที่ได้จากการสุ่มอย่างง่าย โดยการจับฉลาก จำบวบ 40 คบ

## 2. การสร้างและหาคุณภาพเครื่องมือ

2.1 การสร้างและหาคุณภาพของชุดการสอน

ในการสร้างชุดการสอน กลุ่มสาระการเรียนรู้วิทยาศาสตร์ ชั้นประถมศึกษาปีที่ 5 ผู้รายงานได้คำเนินตามขั้นตอนดังต่อไปนี้

2.1.1 ศึกษาหลักสูตรกลุ่มสาระการเรียนรู้วิทยาศาสตร์ ระดับชั้นประถมศึกษาปีที่ 5 หลักสูตรการศึกษาขั้นพื้นฐาน พุทธศักราช 2544 เกี่ยวกับ หลักการ จุดหมาย โครงสร้าง มาตรฐาน การเรียนรู้ สาระและมาตรฐานช่วงชั้นที่ 2 กิจกรรมการเรียนการสอน สื่อการสอน แหล่งการเรียนรู้ และการาัดผลประเบิบผล

2.1.2. ศึกษาเอกสารและงานวิจัยที่เกี่ยวข้องกับการพัฒนาการเรียน การสอนการ กลุ่มสาระการเรียนรู้วิทยาศาสตร์ เพื่อให้มีประสิทธิภาพและผลสัมฤทธิ์ทางการเรียนสูง โดยเฉพาะ ้สื่อและนวัตกรรม ประเภทชุดการสอน

2.1.3 ศึกษาหาความรู้ โดยการเข้ารับการอบรมเกี่ยวกับการจัดทำชุดการสอน

2.1.4 ศึกษารูปแบบการสร้างชุดการสอน วางแผน กำหนดขั้นตอน จัดทำโครงสร้างของ ชุดการสอน กำหนดส่วนประกอบของชุดการสอน กำหนดภาพประกอบ ส่วนประกอบของชุดการ สอนศูนย์การเรียน ซึ่งประกอบด้วย ปกนอก ปกใน คำนำ สารบัญ เนื้อหาสาระ คำอธิบายศัพท์ บรรณานุกรม

2.1.5 จัดทำรายละเอียดของชุดการสอน . ดังนี้

ชดการสอนที่ 1 เรื่องการขยายพันธ์พืช ประกอบด้วย

- คู่มือครู และแผนการจัดการเรียนรู้

- ค่มือนักเรียน
- บัตรคำสั่ง
- บัตรเนื้อหา
- บัตรคำถาม
- บัตรเฉลย
- แบบทดสอบ

ชุดการสอนที่ 2 เรื่อง ลีลาวดีสัญลักษณ์เทศบาลเมืองทุ่งสง ประกอบด้วย

- คู่มือครู และแผนการจักการเรียนรู้
- คู่มือนักเรียน
- บัตรคำสั่ง
- บัตรเนื้อหา
- บัตรคำถาม
- บัตรเฉลย
- แบบทคสอบ

ชุดการสอนที่ 3 เรื่อง การขยายพันธุ์ลีลาวดี ประกอบด้วย

- คู่มือครู และแผนการจัดการเรียนรู้ - คู่มือนักเรียน - บัตรคำสั่ง - บัตรเนื้อหา - บัตรกิจกรรมการทดลอง - บัตรคำถาม - บัตรเฉลย - บัตรคำสั่งฝึกปฏิบัติ - แบบทดสอบ ชุดการสอนที่ 4 เรื่อง การขยายพันธุ์สัตว์ประกอบด้วย - คู่มือครู และแผนการจัดการเรียนรู้ - คู่มือนักเรียน - บัตรคำสั่ง - บัตรเนื้อหา - บัตรคำถาม - บัตรเฉลย - แบบทคสอบ ชุดการสอนที่ 5 เรื่อง การขยายพันธุ์ปลากัด ประกอบด้วย - มือครู และแผนการสอน - คู่มือนักเรียน - บัตรคำสั่ง - บัตรเนื้อหา - บัตรเฉลย - บัตรคำสั่งฝึกปฏิบัติ
	- แบบทดสอบ

2.1.6 นำชุดการสอนที่สร้างขึ้น ไปหาคุณภาพ โดยได้ดำเนินการดังต่อไปนี้

2.1.6.1 นำชุดการสอนไปให้ผู้เชี่ยวชาญและผู้ทรงคุณวุฒิ ตรวจสอบชุดการ

ิสอน หาข้อบกพร่อง เพื่อนำมาปรับปรุงแก้ไข ตามข้อเสนอแนะนำของผู้เชี่ยวชาญ ผู้เชี่ยวชาญ ตรวจสอบชดการสอนได้แก่

1) นายจำนงค์ หนูเพชร ศึกษานิเทศก์ สำนักงานเขตพื้นที่การศึกษานครศรีธรรมราช เขต 2 2) คร.ณรงค์ กาญจนะ อาจารย์ประจำคณะศึกษาศาสตร์ มหาวิทยาลัยทักษิณ 3) ผศ. สมมาตร ผดุง รองคณบดี ฝ่ายพัฒบาบักศึกษา คณะวิทยาศาสตร์แกะเทคโบโกยี บหาวิทยากัยราชบงคกศรีวิชัย วิทยาเขต นครศรีธรรมราช 4) นายจำนนท์ ดอกไม้หอม ศึกษานิเทศก์ กองการศึกษา เทศบาลเมืองทุ่งสง 5) นางณัฐธิดา รัตนสุภา ครู โรงเรียนเทศบาลวัดชัยชุมพล

2.1.6.2 ทดลองครั้งที่ 1 นำชุดการสอนที่สร้างขึ้นไปทดลองใช้กับนักเรียนแบบ หนึ่งต่อหนึ่ง ( One to one teaching ) โดยทดลองกับนักเรียนชั้นประถมศึกษาปีที่ 5 โรงเรียนเทศบาลวัดชัยชมพล ที่ไม่ใช่กลุ่มตัวอย่าง จำนวน 5 คน โดยเลือกแบบเจาะจงคือ นักเรียนเก่ง 1 คน นักเรียนปานกลาง 1 คน และนักเรียนอ่อน 1 คนเพื่อดูความเหมาะสมของการใช้ภาษา เนื้อหา กิจกรรม คำถาม เวลา และข้อบกพร่องต่าง ๆ แล้วนำข้อมูลมาปรับปรุงแก้ไข

2.1.6.3 ทดลองครั้งที่ 2 กลุ่มย่อย นำชุดการสอนที่ปรับปรุงแก้ไขแล้วไป ทดลองใช้กับกล่มเล็ก (Small group Design) กับนักเรียนชั้นประถมศึกษาปีที่ 5 ที่ไม่ใช่กล่มตัวอย่าง ้จำนวน 9 คน โดยเลือกแบบเจาะจงคือ เด็กเก่ง 3 คน เด็กปานกลาง 3 คนและเด็กอ่อน 3 คน เพื่อดูความเหมาะสมของภาษา กิจกรรม คำถาม เนื้อหา เวลาแล้วนำมาปรับปรุงแก้ไข

2.1.6.4 ทดลองครั้งที่หนึ่งรายบุคคล โดยนำไปทดลองกับนักเรียนชั้น ประถมศึกษาปีที่ 5 ภาคเรียนที่ 1 ปีการศึกษา 2551 จำนวน 40 คน เพื่อหาความเหมาะสมของ รูปแบบ รูปภาพ ขนาดตัวอักษร และภาษาที่ใช้โดยดูแลนักเรียนอย่างใกล้ชิด พร้อมทั้งให้นักเรียน บันทึกข้อบกพร่องแล้วนำมาปรับปรุงแก้ไข

2.2 การสร้างและหาคุณภาพของแบบทดสอบผลสัมฤทธิ์ทางการเรียน

ึการสร้างแบบทดสอบผลสัมฤทธิ์ของการเรียนเรื่อง พืชและสัตว์ในท้องถิ่น กลุ่มสาระ การเรียนรู้วิทยาศาสตร์ ชั้นประถมศึกษาปีที่ 5 ได้ดำเนินการดังนี้

2.2.1 ศึกษาเอกสารเกี่ยวกับการวัดผลประเมินผล การสร้างข้อสอบกลุ่มสาระ วิทยาศาสตร์ เพื่อให้สอดคล้องกับจุดประสงค์การเรียนรู้ที่กำหนดในแผนการจัดกิจกรรม การเรียนรู้ 2.2.2 สร้างตารางวิเคราะห์ข้อสอบ

2.2.3 นำตารางวิเคราะห์ข้อสอบให้ผู้เชี่ยวชาญการสอนวิทยาศาสตร์ จำนวน 5 ท่าน ตรวจสอบความถูกต้องและความสอดคล้อง

2.2.4 สร้างแบบทดสอบวัดผลสัมถทธิ์ทางการเรียน ตามแบบตารางวิเคราะห์ ข้อสอบที่ผ่านการพิจารณาของผู้เชี่ยวชาญแล้ว ได้แบบทดสอบวัดผลสัมฤทธิ์ทางการเรียนก่อนเรียน และหลังใช้ ชุดการสอน กลุ่มสาระการเรียนรู้วิทยาศาสตร์ ชั้นประถมศึกษาปีที่ 5 จำนวน 50 ข้อ

2.2.5 นำแบบทดสอบไปให้ผู้เชี่ยวชาญการสอนวิทยาศาสตร์ 5 ท่านตรวจสอบ ้ลักษณะการใช้คำถาม ตัวเลือก ความสอดคล้องกับทักษะ ความถกต้องด้านภาษา และความเที่ยงตรง ้ เชิงเนื้อหา โดยพิจารณาหาค่าดัชนีความสอดคล้องระหว่างข้อคำถามกับผลการเรียนรู้ที่คาดหวัง ที่ ี ต้องการวัด (IOC) ซึ่งผู้เชี่ยวชาณแต่ละคนจะให้คะแนนตามเกณฑ์ ดังนี้

ให้คะแนน + 1 เมื่อผู้เชี่ยวชาญแน่ใจว่าข้อคำถามนั้นเป็นตัวแทนของผล เรียนร้ที่กาดหวังที่ต้องการวัด

ให้คะแนน 0 เมื่อผู้เชี่ยวชาญไม่แน่ใจว่าข้อคำถามนั้นเป็นตัวแทนของผลการ เรียนรู้ที่คาดหวังที่ต้องการวัดหรือไม่

ให้คะแนน -1 เมื่อผู้เชี่ยวชาญเข้าใจว่าข้อคำถามนั้นไม่เป็นตัวแทนของผล การเรียนร้ที่คาดหวังที่ต้องการวัด โดย

$$
\text{IOC} = \frac{\sum R}{N}
$$
ลังนีความสองค์อัง =  $\frac{\text{Nās 2000120011001ที่มามกิดเห็นของผู้เชี่ยวชาญในข้อนั้น ๆ$  ข

2.2.6 นำคะแนนที่ได้ไปบันทึกผลจากการพิจารณาความคิดเห็นของ ผู้เชี่ยวชาญแต่ละ ึคนในแต่ละข้อและหาค่าดัชนีความสอดคล้องระหว่างข้อคำถามกับ ผลการเรียนรู้ที่คาดหวัง แล้วคัด เอาข้อคำถามที่เป็นตัวแทนของลักษณะเฉพาะที่มีความเที่ยงตรงเชิง เนื้อหา โดยมีค่าดัชนีความ ีสอดคล้องตั้งแต่ 0.50 ขึ้นไป ส่วนข้อสอบที่มีค่าดัชนีความ สอดคล้องน้อยกว่า 0.50 ผู้รายงานตัดทิ้งไป

บางข้อก็ได้ปรับปรุงแก้ไขให้ดีขึ้น เพื่อจะได้เป็นตัวแทนของผลการเรียนรู้ที่กาดหวังที่ต้องการวัด 2.2.7 นำแบบทคสอบที่ปรับปรงแก้ไขแล้วไปทคลองใช้กับนักเรียนชั้นประถมศึกษาปีที่ 5 ที่ไม่ใช่กลุ่มตัวอย่าง ปีการศึกษา 2551 จำนวน 40 คน ตรวจกระดาษคำตอบ โดยข้อที่ตอบถูกให้ 1 คะแนน และข้อที่ตอบผิดหรือไม่ตอบ หรือตอบเกิน 1 ตัวเลือกของแบบทดสอบที่เป็นรายข้อ ให้ 0

้ คะแนน และนำมาวิเคราะห์หาความยากง่าย (P) และอำนาจจำแนกเป็นรายข้อ (r) คัดเลือก ี แบบทคสอบที่มีความยากง่ายอยู่ในเกณฑ์ .20 ถึง .80 และค่าอำนาจจำแนกอยู่ในเกณฑ์ .20 ขึ้นไป ได้แบบทดสอบวัดผลสัมฤทธิ์ทางการเรียน จำนวน 50 ข้อ

ในการวิเคราะห์ความยากง่าย (P) และค่าอำนาจจำแนกของแบบทดสอบคำนวมโดยใช้สูตรดังนี้ การวิเคราะห์ความยากง่าย (ถ้วน สายยศและอังคณา สายยศ. 2538, หน้า 209)

$$
\mathbf{P} = \frac{\mathbf{R}}{\mathbf{N}}
$$

ี เมื่อ P แทน ค่าความยากง่ายของแบบทดสอบแต่ละข้อ

R แทน จำนวนผู้ตอบถกในแต่ละข้อ

N แทน จำนวนนักเรียนที่ทำแบบทดสอบนั้นทั้งหมด

การวิเคราะห์ความยากง่าย (ล้วน สายยศและอังคณา สายยศ. 2538, หน้า 211)

$$
r = \frac{Ru - Re}{N}
$$
  
\n
$$
\frac{1}{2}
$$
  
\n
$$
r = \frac{U \cdot R}{2}
$$
  
\n
$$
Ru = \frac{U \cdot R}{2}
$$
  
\n
$$
Ru = \frac{U \cdot R}{2}
$$
  
\n
$$
Ru = \frac{U \cdot R}{2}
$$
  
\n
$$
R = \frac{U \cdot R}{2}
$$
  
\n
$$
R = \frac{U \cdot R}{2}
$$
  
\n
$$
M = \frac{1}{2} \cdot \frac{1}{2} \cdot \frac{
$$

2.2.8 นำแบบทดสอบที่คัดเลือกไว้แล้วไปทดสอบกับนักเรียนชั้นประถมศึกษาปีที่ 5 ที่ ไม่ใช่กล่มตัวอย่าง ปีการศึกษา 2550 จำนวน 40 คน นำแบบทดสอบที่คัดเลือกแล้ว จำนวน 50 ข้อ ไป ทดสอบกับนักเรียนชั้นประถมศึกษาปีที่ 5 ใปหาความเชื่อมั่นของแบบทดสอบทั้งฉบับโดยใช้สูตร KR – 20 ของคูเคอร์ ริคชาร์คสัน ( ล้วน สายยศและอังคณา สายยศ. 2538 : 168 ) "ได้ความเชื่อมั่น ของแบบทดสอบเท่ากับ 89

3. การทดลองเพื่อศึกษาประสิทธิภาพเปรียบเทียบผลสัมฤทธิ์ทางการเรียนกลุ่มสาระการ เรียนรู้วิทยาศาสตร์ ชั้นประถมศึกษาปีที่ 5

3.1 การศึกษาประสิทธิภาพผลสัมฤทธิ์ทางการเรียนก่อนและหลังใช้ชุดการสอนและดัชนี ประสิทธิผล ใช้การทดลองแบบกลุ่มเดียว มีการวัดผลการทดลอง 1 ครั้งและหลังการทดลอง 1 ครั้ง (One Group Pre-test Post-test Design) เขียนแผนภูมิรูปการทดลองได้ ดังนี้

ภาพที่ 3.1 รูปแบบการทดลอง

 $T_{1}$  $X$  $T_{2}$ 

T. หมายถึง การวัดผลสัมฤทธิ์ทางเรียนก่อนใช้ชุดการสอน

X หมายถึง การทดลองใช้ชุดการสอน

T, หมายถึง ผลสัมฤทธิ์ทางการเรียนหลังการใช้ชุดการสอน

หมายเหตุ T, T, วัดด้วยข้อสอบชุดเดียวกัน

3.2 การดำเนินการทดลอง

ึการคำเนินการทดลองเพื่อศึกษาประสิทธิภาพของชุดการสอนผลสัมฤทธิ์ทางการเรียน ก่อนและหลังใช้ชุดการสอนดัชนีประสิทธิผล กลุ่มสาระการเรียนรู้วิทยาศาสตร์ ชั้นประถมศึกษาปีที่ 5 โดยนำไปทดลองใช้กับนักเรียนชั้นประถมศึกษาปีที่ 5 ประจำภาคเรียนที่ 1 ปีการศึกษา 2551 ดังนี้

#### 3. วิธีดำเนินการ

1. ให้นักเรียนทำแบบทคสอบวัดผลสัมฤทธิ์ทางการเรียน ก่อนใช้ชุดการสอน (Pre - test) ตรวจผลการสอบและเก็บคะแนนของแต่ละคนไว้

2. จัดกิจกรรมการเรียนรู้ โดยใช้ชุดการสอนที่สร้างขึ้นที่สร้างขึ้น

3. เมื่อจัดกิจกรรมการเรียนรู้ตามชุดการสอน ครบทั้ง 5 ชุด แล้วให้นักเรียนทำแบบทดสอบ วัดผลสัมฤทธิ์ทางการเรียนหลังการใช้ชุดการสอนอีกครั้ง (Post – test) ตรวจผลการสอบและเก็บ คะแนนของ แต่ละคนไว้

4. นำคะแนน Pre - Test, Post-Test มาวิเคราะห์ทางสถิติ

### 4. การวิเคราะห์ข้อมูล

4.1 การหาประสิทธิภาพของชุดการสอน กลุ่มสาระการเรียนรู้วิทยาศาสตร์ ชั้นประถมศึกษาปีที่ 5 คำนวณโดยใช้สูตร  $E_1/E_2$ 

$$
E_1 = \frac{\sum X / N}{A} X 100
$$
\n
$$
E_2 = \frac{\sum F / N}{B} X 100
$$
\n
$$
E_1 = \text{unit} \quad \text{for} \quad \text{for} \quad \text{
$$

์<br>ชั้นประถมศึกษาปีที่5 โดยการทดสอบค่า ที แบบไม่อิสระ คำนวณจากสูตร (พิสณุ ฟองศรี. 2549 : 282 )

t = 
$$
\frac{\sum D}{\sqrt{\frac{n \sum D^{2} - (\sum D)^{2}}{n-1}}}
$$
  
เมื่อ t หมายถึง คำวิกถุดิใน t-distribution  

$$
\sum D
$$
 หมายถึง ครวมของผลต่างของจะแบบแต่ละถู่
$$
\sum D^{2}
$$
 หมายถึง ครวมของผลต่างของจะแบบแต่ละถู่
$$
6
$$
ทำถึงสอง
$$
(\sum D)^{2}
$$
หมายถึง ครวมของผลต่างของจะแบบแต่ละถู่
$$
\frac{1}{1}
$$
ทั้งหมด ตกำลังสอง n หมายถึง จำนวนนักเรียนในกลุ่มตัวอย่าง

4.3 การหาดัชนีประสิทธิผลของชุดการสอน คำนวณใช้สูตรของ กูดแมน เพลดเตอร์และ ช ในเคอร์ (เผชิญ กิจระการ. 2542 : 1-3 อ้างอิงมาจาก Goodman Flecxher and Sehneider. 1980 : 30-34)

ดัชนีประสิทธิผล(E.I.) =  $\frac{\text{Nās}^2}{\text{N\'e s}^2}$  (จำนวนนักเรียน × คะแนนเต็ม ) - ผลรวมของคะแนนทดสอบก่อนเรียน<br>(จำนวนนักเขียน = (จำนวนนักเรียน × คะแนนเต็ม ) - ผลรวมของคะแนนทดสอบก่อนเรียน

$$
E.I. = \frac{P_2 - P_1}{Total - P_1}
$$

เมื่อ

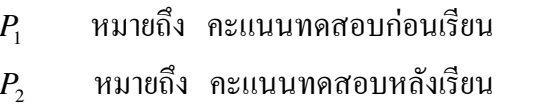

Total หมายถึง ผลคูณของจำนวนนักเรียนกับคะแนนเต็ม